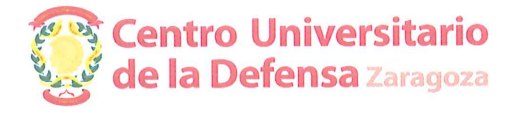

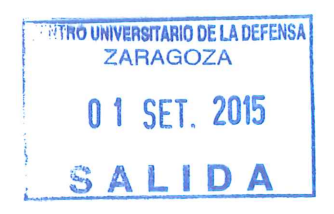

RESOLUCIÓN DE 1 DE SEPTIEMBRE DE 2015 DEL DIRECTOR DEL CENTRO UNIVERSITARIO DE LA DEFENSA UBICADO EN LA ACADEMIA GENERAL MILITAR, POR LA QUE SE REEMPLAZA A UN MIEMBRO DE LA COMISIÓN DE SELECCIÓN PARA LA MATERIA DE MATEMÁTICA APLICADA, REFERIDA AL CONCURSO CONVOCADO POR RESOLUCIÓN DE JUNIO DE 2015 DEL DIRECTOR DEL CENTRO UNIVERSITARIO DE LA DEFENSA UBICADO EN LA ACADEMIA GENERAL MILITAR, POR LA QUE SE CONVOCA POR PROCEDIMIENTO DE URGENCIA CONCURSO DE CONTRATACIÓN DE PERSONAL DOCENTE E INVESTIGADOR.

En relación al concurso de contratación de personal docente e investigador convocado por resolución de junio de 2015 del Director del Centro Universitario de la Defensa ubicado en la Academia General Militar, la comisión nombrada al efecto convocó para el día 4 de septiembre de 2015 a los candidatos para la entrevista. En la mencionada resolución figura la lista de miembros titulares y suplentes de la comisión.

Con posterioridad, han surgido unos hechos imponderables que hacen que al Presidente de la misma, el Profesor Dr. D. Juan I. Montijano Torcal le sea imposible estar presente en la misma. Por ello,

## **RESUELVO:**

Nombrar al Suplente del presidente de la comisión, Profesor Dr. D. Manuel Calvo Pinilla, Presidente de la comisión con efectos de 1 de septiembre de 2015.

El director,

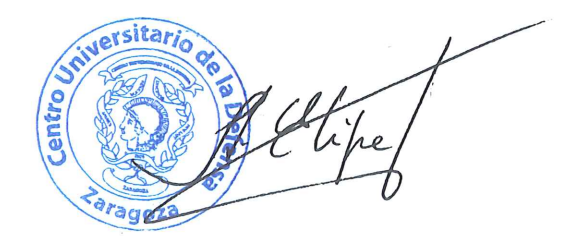

Fdo: Antonio Elipe